# IBM

C1000-058 IBM MQ V9.1 System Administration

### **Questions and Answers (PDF)**

## **For More Information - Visit: https://www.certkillers.net/**

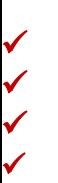

### **Latest Version: 8.0**

#### **Question: 1**

Which command will enable real-time monitoring of queues, where the monitoring is to be controlled at a queue manager level? Response:

A. ALTER QMGR MONQ(NONE) B. ALTER QMGR MONQ(HIGH) C. ALTER QMGR INHIBTEV(ENABLED) D. ALTER QMGR STATQ(ON) STATINT(30)

#### **Answer: A**

#### **Question: 2**

An application connected to QM1 puts messages on QR1, which is a remote definition of a local queue QL2 on queue manager QM2. The configuration is as follows: crtmqm -q -l -lp 2 -ls 3 QM1 DEFINE QREMOTE('QR1') RQMNAME('QM2') RNAME('QL2') The channels between QM1 and QM2 are stopped. Where should the administrator look for the message? Response:

A. XMITQ on QM1 B. XMITQ on QM2 C. Local queue on QM1 D. Local queue on QM2

**Answer: C** 

#### **Question: 3**

When an MQ queue manager is configured to produce events, what format are the event messages written in? Response:

A. TXT (Plain Text)

- B. XML (Extended Markup Language)
- C. CSV (Comma Separated Variable)
- D. PCF (Programmable Command Format)

#### **Question: 4**

The following commands are issued on QMGRA: DEFINE QLOCAL(SATURN) DEFINE QLOCAL(QMGRB) USAGE(XMITQ) DEFINE QALIAS(MARS) TARGET (VENUS) DEFINE QALIAS(PLUTO) TARGET(SATURN) DEFINE QREMOTE(VENUS) RNAME(SATURN) RQMNAME(QMGRB) The following commands are issued on QMGRB: DEFINE QLOCAL(mars) DEFINE QLOCAL(QMGRA) USAGE(XMITQ) DEFINE QALIAS(SATURN) TARGET(VENUS) DEFINE QALIAS(PLUTO) TARGET(VENUS) DEFINE QREMOTE(VENUS) RNAME(PLUTO) RQMNAME(QMGRA) Where does the message go when it is put to MARS on QMGRA? Response:

A. MARS on QMGRB

- B. MARS on QMGRA
- C. SATURN on QMGRB
- D. SATURN on QMGRA

#### **Answer: D**

#### **Question: 5**

Which statement is true regarding trace-route messaging? Response:

A. It cannot be used for a clustered queue manager

B. It collects MQI activity information

C. It detects the latency of messages going through a queue manager

D. It is a technique that involves sending an IBM MQ trace-route message into a queue manager network

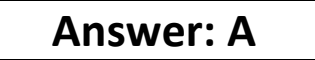

#### **Question: 6**

Given the following error on an MQ server: AMQ7280: WebSphere MQ queue manager 'x' appears unresponsive ln what file extension can this error be found? Response:

A. \*.ERR

B. \*.FST

C. \*.FDC

D. \*.ALR

**Answer: C** 

#### **Question: 7**

What is the extension is used for IBM MQ FFST reports? Response:

A. dmp

B. fdc

C. fst

D. ffst

**Answer: B** 

#### **Question: 8**

For MQ Appliance, which command can be used to set values in the mqat.ini? Response:

A. setmqat

B. setmqini

C. setmqaut

D. setmqenv

**Answer: B** 

**Question: 9**

Due to a hardware failure, a queue manager stops. Both the queue manager configuration and log data are lost. The queue manager is unable to restart or to be recovered from the log. In this situation, what can the administrator do to restore service? Response:

A. Use media recovery to restore damaged objects.

- B. Use the strmqm -s command to start queue manager in safe mode.
- C. Mount a new file system and move queue files onto new hardware.
- D. Recreate the queue manager and all of its objects from previously saved definitions.

#### **Answer: D**

#### **Question: 10**

Which FFST Report field can be used to trigger tracing to start? Response:

A. FDC ID

B. FFST ID

C. Error ID

D. Probe ID

**Answer: D**